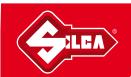

## COPY FIXED CODE REMOTES with AIR4 F

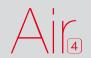

1

PRESS AND HOLD DOWN **BUTTON 1** ON THE "AIR4".

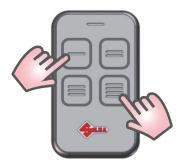

2

AT THE SAME TIME PRESS
BUTTON 4 FOUR TIME.

3

RELEASE BOTH BUTTONS OF "AIR4".

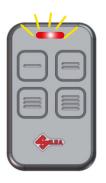

1

"AIR4" REMOTE CONTROL LED
WILL FLASH BRIEFLY ABOUT EVERY
2 SEC.

5

PLACE THE REMOTE CONTROL TO BE CLONED BACK TO BACK WITH THE "AIR4".

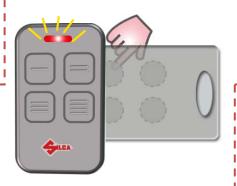

6

PRESS AND HOLD DOWN THE BUTTON TO BE COPIED FRON THE ORIGINAL REMOTE CONTROL.

7

WAIT FOR THE "AIR4" LED TO START FLASHING RAPIDLY WHICH CONFIRMS THAT THE CODE HAS BEEN ACQUIRED.RELEASE THE ORIGINAL REMOTE CONTROL'S BUTTON.

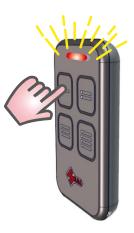

Q

WHILE THE LED IS FLASHING ,PRESS THE "AIR4" BUTTON TO WHICH THE CODE MUST BE TRANSFERRED AND HOLD DOWN UNTIL THE LED GOES OUT.